WORLD ASSOCIATION OF TECHNOLOGY TEACHERS https://www.facebook.com/groups/254963448192823/ www.technologystudent.com © 2020 V.Ryan © 2020

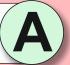

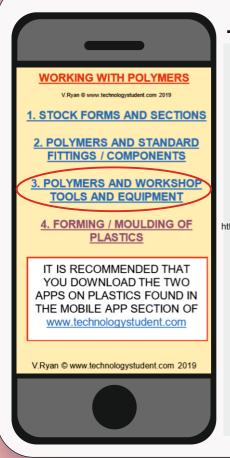

## **POLYMERS TOOLS AND EQUIPMENT**

TO ANSWER ALL THE QUESTIONS YOU WILL NEED TO DOWNLOAD THE 'WORKING WITH POLYMERS' APP. FROM THE INTERACTIVE **MOBILE APP SECTION OF** www.technologystudent.com

#### LINK

https://www.technologystudent.com/mobapps/processing\_polymers1.pdf

Once you have downloaded the App, you can use it to navigate the website. You may need to follow the links on each page of the App, to research / complete answers to all the questions.

**ARE YOU READY? USE THE MOBILE App!!** 

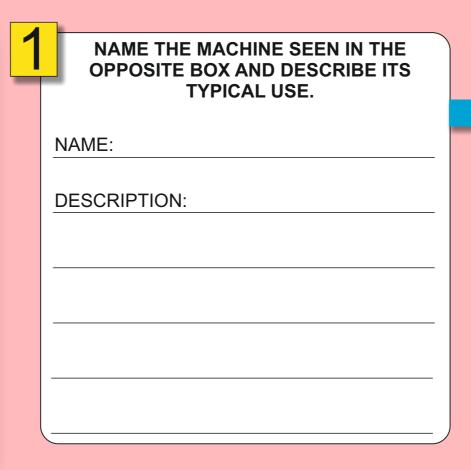

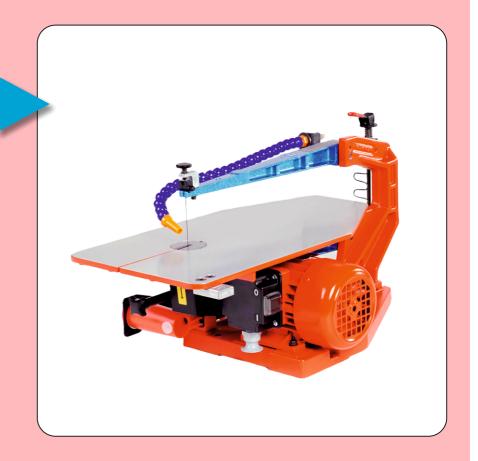

DESCRIBE SAFETY FACTORS RELATING TO THE DRILLING MACHINE SEEN BELOW.

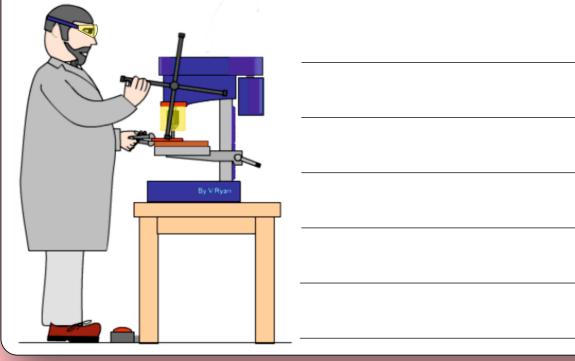

NAME THREE TYPES OF DRILL BITS, USED WITH THE DRILLING MACHINE.

NAME:

NAME:

NAME:

PASTE AN IMAGE OF EACH OF THE DRILL BITS HERE.

WORLD ASSOCIATION OF TECHNOLOGY TEACHERS https://www.facebook.com/groups/254963448192823/ www.technologystudent.com © 2020 V.Ryan © 2020

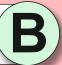

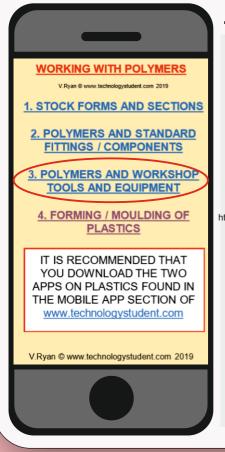

## **POLYMERS TOOLS AND EQUIPMENT**

TO ANSWER ALL THE QUESTIONS YOU WILL NEED TO DOWNLOAD THE 'WORKING WITH POLYMERS' APP. FROM THE INTERACTIVE **MOBILE APP SECTION OF** www.technologystudent.com

#### LINK

https://www.technologystudent.com/mobapps/processing\_polymers1.pdf

Once you have downloaded the App, you can use it to navigate the website. You may need to follow the links on each page of the App, to research / complete answers to all the questions.

**ARE YOU READY? USE THE MOBILE App!!** 

| ļ       | EXPLAIN THE DIFFERENCE BETWEEN<br>A BENCHTOP DRILL AND A MACHINE<br>DRILL. |
|---------|----------------------------------------------------------------------------|
| -<br> - |                                                                            |
| -       |                                                                            |
|         | NAME A VICE OFTEN USED TO HOLD WORK IN THE HAND, WHEN DRILLING.            |

| 2 | LIST SAFETY FACTORS THAT APPLY TO THE USE OF A MACHINE DRILL. |
|---|---------------------------------------------------------------|
|   |                                                               |
|   |                                                               |
|   |                                                               |
|   |                                                               |
|   |                                                               |
|   |                                                               |
|   |                                                               |
|   |                                                               |
|   |                                                               |
|   |                                                               |
|   | -                                                             |

IN THE SPACE BELOW, SKETCH A HACKSAW. WRITE SOME FACTS ABOUT THE HACKSAW AND ITS BLADE.

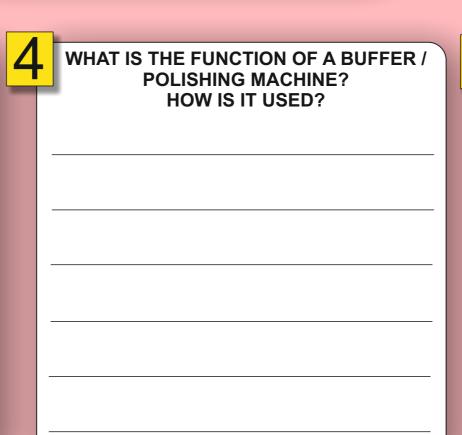

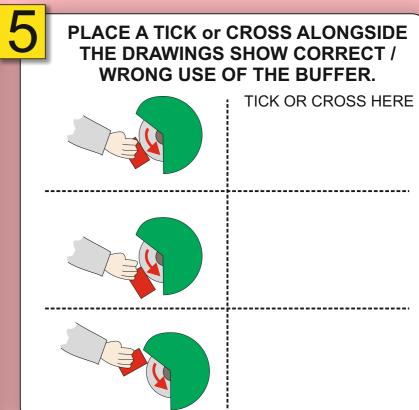

WORLD ASSOCIATION OF TECHNOLOGY TEACHERS https://www.facebook.com/groups/254963448192823/ www.technologystudent.com © 2020 V.Ryan © 2020

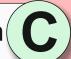

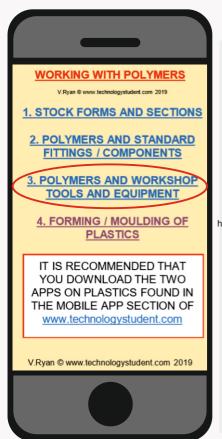

## **POLYMERS TOOLS AND EQUIPMENT**

TO ANSWER ALL THE QUESTIONS YOU WILL NEED TO DOWNLOAD THE 'WORKING WITH POLYMERS' APP. FROM THE INTERACTIVE **MOBILE APP SECTION OF** www.technologystudent.com

#### LINK

nttps://www.technologystudent.com/mobapps/processing\_polymers1.pdf

Once you have downloaded the App, you can use it to navigate the website. You may need to follow the links on each page of the App, to research / complete answers to all the questions.

**ARE YOU READY? USE THE MOBILE App!!** 

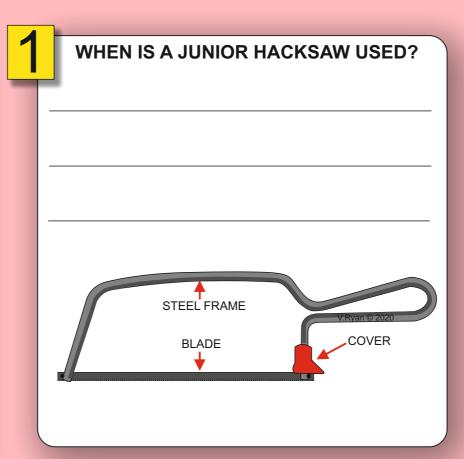

| 2 | HOW IS A JUNIOR HACKSAW BLADE CHANGED? |
|---|----------------------------------------|
|   |                                        |
|   |                                        |
|   |                                        |
|   |                                        |
|   |                                        |
|   |                                        |

COMPLETE THE TABLE REGARDING JUNIOR HACKSAW BLADES, ADDING THE MISSING INFORMATION.

| TEETH PER INCH (25mm) | SUITABLE FOR CUTTING                          |
|-----------------------|-----------------------------------------------|
|                       | LARGE SIZES, ALUMINIUM AND OTHER SOFT METALS. |
| 18 TPI                |                                               |
|                       | FOR CUTTING STEEL PLATE UP TO 5/6mm.          |
| 32 TPI                |                                               |

| 4 | WHEN IS A CENTRE PUNCH NEEDED AND HOW IS IT USED? |   |
|---|---------------------------------------------------|---|
| _ |                                                   | - |
| _ |                                                   | _ |
|   |                                                   | - |

SKETCH A CENTRE PUNCH IN THE SPACE BELOW.

WORLD ASSOCIATION OF TECHNOLOGY TEACHERS https://www.facebook.com/groups/254963448192823/ www.technologystudent.com © 2020 V.Ryan © 2020

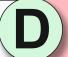

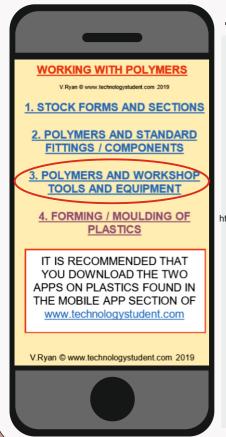

## **POLYMERS TOOLS AND EQUIPMENT**

TO ANSWER ALL THE QUESTIONS YOU WILL NEED TO DOWNLOAD THE 'WORKING WITH POLYMERS' APP. FROM THE INTERACTIVE **MOBILE APP SECTION OF** www.technologystudent.com

#### LINK

https://www.technologystudent.com/mobapps/processing\_polymers1.pdf

Once you have downloaded the App, you can use it to navigate the website. You may need to follow the links on each page of the App, to research / complete answers to all the questions.

**ARE YOU READY? USE THE MOBILE App!!** 

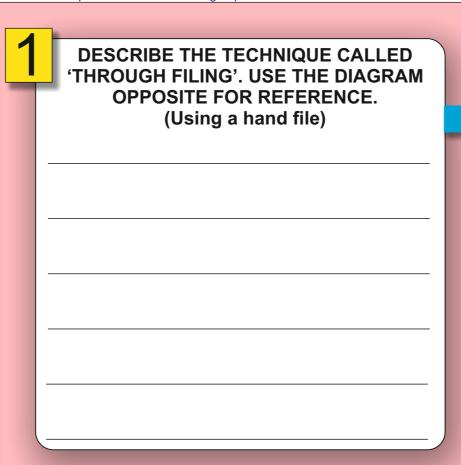

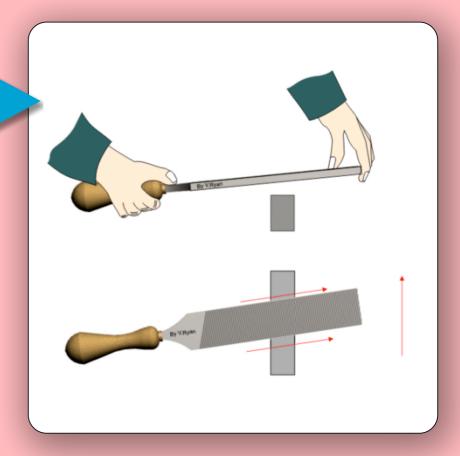

'DRAW FILING' FOLLOWS 'THROUGH FILING'. DESCRIBE THIS TECHNIQUE AND INCLUDE A SKETCH.

**SKETCH** 

**DESCRIPTION** 

BOX. MOTOR EXTRACTION ON / OFF BASE

A DISK SANDER IS SHOWN BELOW.

ANSWER THE QUESTIONS IN THE NEXT

WHY IS EXTRACTION REQUIRED FOR THE DISK SANDER?

BRIEFLY, DESCRIBE THE DISK SANDERS **COMMON USE IN A WORKSHOP?** 

WORLD ASSOCIATION OF TECHNOLOGY TEACHERS https://www.facebook.com/groups/254963448192823/ www.technologystudent.com © 2020 V.Ryan © 2020

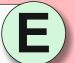

FORMING AND MOULDING **OF PLASTICS** 

TO ANSWER ALL THE QUESTIONS YOU WILL NEED TO DOWNLOAD THE 'WORKING WITH POLYMERS' APP. FROM THE INTERACTIVE **MOBILE APP SECTION OF** www.technologystudent.com

#### LINK

https://www.technologystudent.com/mobapps/processing\_polymers1.pdf

Once you have downloaded the App, you can use it to navigate the website. You may need to follow the links on each page of the App, to research / complete answers to all the questions.

**ARE YOU READY? USE THE MOBILE App!!** 

# NAME THE EQUIPMENT AND DESCRIBE THE PROCESS SEEN OPPOSITE. You can use the diagrams for reference.

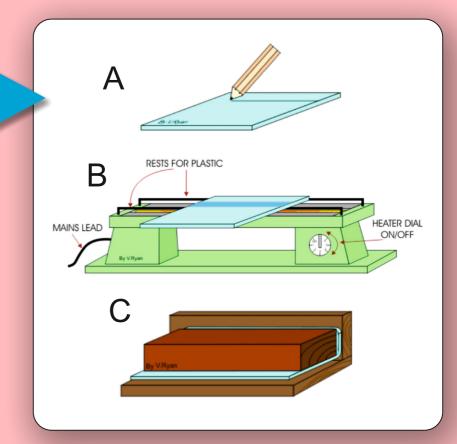

WHAT IS VACUUM FORMING? DESCRIBE THE PROCESS. Include a sketch and notes.

**SKETCH** 

FITTINGS / COMPONENTS

3. POLYMERS AND WORKSHOP **TOOLS AND EQUIPMENT** 

4. FORMING / MOULDING OF

**PLASTICS** 

IT IS RECOMMENDED THAT YOU DOWNLOAD THE TWO

APPS ON PLASTICS FOUND IN

THE MOBILE APP SECTION OF

www.technologystudent.com

V.Rvan © www.technologystudent.com 2019

**DESCRIPTION** 

THIS IS A 'PROFILE CUTTER'. DESCRIBE ITS FUNCTION IN THE NEXT BOX. ON/OFF SWITCH

YOUR DESCRIPTION.

WORLD ASSOCIATION OF TECHNOLOGY TEACHERS https://www.facebook.com/groups/254963448192823/ www.technologystudent.com © 2020 V.Ryan © 2020

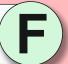

FORMING AND MOULDING **OF PLASTICS** 

TO ANSWER ALL THE QUESTIONS YOU WILL NEED TO DOWNLOAD THE 'WORKING WITH POLYMERS' APP. FROM THE INTERACTIVE **MOBILE APP SECTION OF** www.technologystudent.com

#### LINK

nttps://www.technologystudent.com/mobapps/processing\_polymers1.pdf

Once you have downloaded the App, you can use it to navigate the website. You may need to follow the links on each page of the App, to research / complete answers to all the questions.

**ARE YOU READY? USE THE MOBILE App!!** 

| 4        |                                         |
|----------|-----------------------------------------|
| 1        | WHAT ROLE DOES 'CAD' PLAY, IN           |
| <u>_</u> | DESIGNING A PRODUCT TO BE PRINTED       |
| Ī        | BY A 3D PRINTER?.                       |
|          | You can use the diagrams for reference. |
|          |                                         |
|          |                                         |
|          |                                         |
|          |                                         |
|          |                                         |

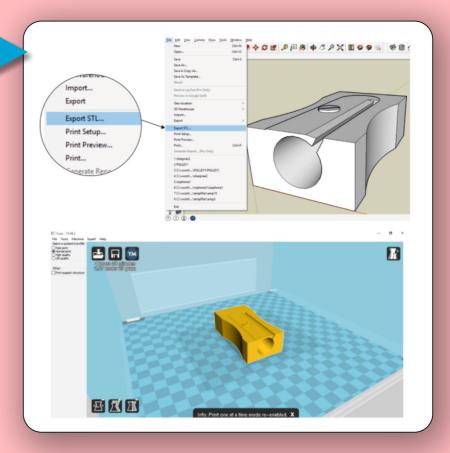

THIS IS A '3D PRINTER'. DESCRIBE ITS FUNCTION IN THE NEXT BOX.

FITTINGS / COMPONENTS

3. POLYMERS AND WORKSHOP **TOOLS AND EQUIPMENT** 

4. FORMING / MOULDING OF

**PLASTICS** 

IT IS RECOMMENDED THAT YOU DOWNLOAD THE TWO

APPS ON PLASTICS FOUND IN

THE MOBILE APP SECTION OF

www.technologystudent.com

V.Ryan © www.technologystudent.com 2019

Include reference to the materials it uses.

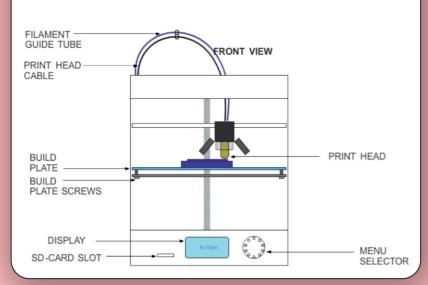

YOUR DESCRIPTION

WHAT IS VACUUM FORMING? DESCRIBE THE PROCESS. Include a sketch and notes.

**SKETCH** 

**DESCRIPTION** 

WORLD ASSOCIATION OF TECHNOLOGY TEACHERS https://www.facebook.com/groups/254963448192823/ www.technologystudent.com © 2020 V.Ryan © 2020

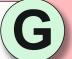

FORMING AND MOULDING **OF PLASTICS** 

TO ANSWER ALL THE QUESTIONS YOU WILL NEED TO DOWNLOAD THE 'WORKING WITH POLYMERS' APP. FROM THE INTERACTIVE **MOBILE APP SECTION OF** www.technologystudent.com

#### LINK

https://www.technologystudent.com/mobapps/processing\_polymers1.pdf

Once you have downloaded the App, you can use it to navigate the website. You may need to follow the links on each page of the App, to research / complete answers to all the questions.

**ARE YOU READY? USE THE MOBILE App!!** 

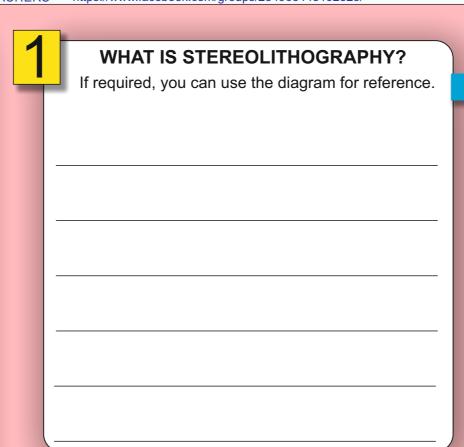

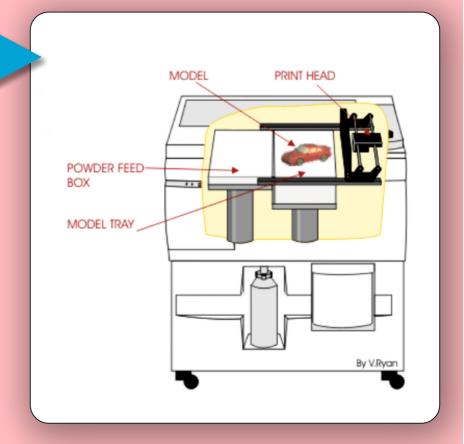

HOW CAN A LASER CUTTER BE USED WITH POLYMERS. Include reference to 'cutting' and 'etching'.

TYPICAL LASER CUTTER

FITTINGS / COMPONENTS

3. POLYMERS AND WORKSHOP **TOOLS AND EQUIPMENT** 

4. FORMING / MOULDING OF

**PLASTICS** 

IT IS RECOMMENDED THAT YOU DOWNLOAD THE TWO

APPS ON PLASTICS FOUND IN

THE MOBILE APP SECTION OF

www.technologystudent.com

YOUR ANSWER

THIS IS VINYL CUTTING.

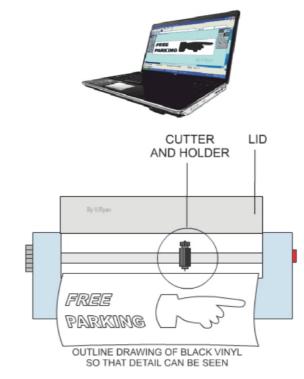

WHAT IS A VINYL CUTTER?

WHAT TYPE OF WORK CAN IT PERFORM?

WORLD ASSOCIATION OF TECHNOLOGY TEACHERS https://www.facebook.com/groups/254963448192823/ www.technologystudent.com © 2020 V.Ryan © 2020

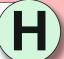

FORMING AND MOULDING **OF PLASTICS** 

WORKING WITH POLYMERS

FITTINGS / COMPONENTS

3. POLYMERS AND WORKSHOP

**TOOLS AND EQUIPMENT** 

4. FORMING / MOULDING OF

**PLASTICS** 

IT IS RECOMMENDED THAT YOU DOWNLOAD THE TWO

APPS ON PLASTICS FOUND IN

THE MOBILE APP SECTION OF

www.technologystudent.com

V.Ryan © www.technologystudent.com 2019

TO ANSWER ALL THE QUESTIONS YOU WILL NEED TO DOWNLOAD THE 'WORKING WITH POLYMERS' APP. FROM THE INTERACTIVE **MOBILE APP SECTION OF** www.technologystudent.com

#### LINK

nttps://www.technologystudent.com/mobapps/processing\_polymers1.pdf

Once you have downloaded the App, you can use it to navigate the website. You may need to follow the links on each page of the App, to research / complete answers to all the questions.

**ARE YOU READY? USE THE MOBILE App!!** 

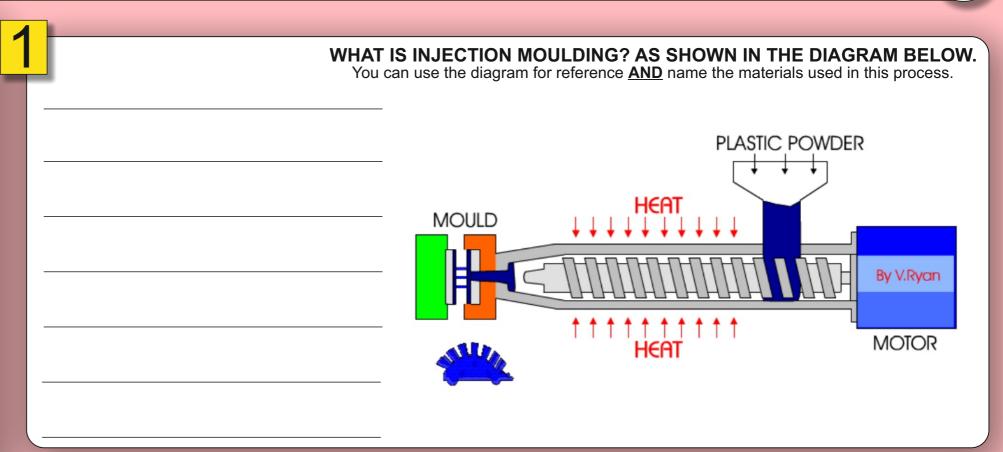

HOW DOES 'BLOW MOULDING' DIFFER FROM 'INJECTION MOULDING'? You can use the diagram for reference AND name the materials used in this process.

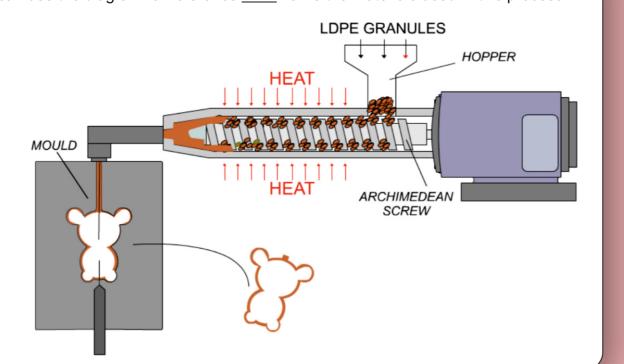

WHAT IS THE EXTRUSION OF PLASTICS?

WORLD ASSOCIATION OF TECHNOLOGY TEACHERS https://www.facebook.com/groups/254963448192823/ www.technologystudent.com © 2020 V.Ryan © 2020

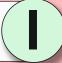

FORMING AND MOULDING **OF PLASTICS** 

TO ANSWER ALL THE QUESTIONS YOU WILL NEED TO DOWNLOAD THE 'WORKING WITH POLYMERS' APP. FROM THE INTERACTIVE **MOBILE APP SECTION OF** www.technologystudent.com

#### LINK

nttps://www.technologystudent.com/mobapps/processing\_polymers1.pdf

Once you have downloaded the App, you can use it to navigate the website. You may need to follow the links on each page of the App, to research / complete answers to all the questions.

**ARE YOU READY? USE THE MOBILE App!!** 

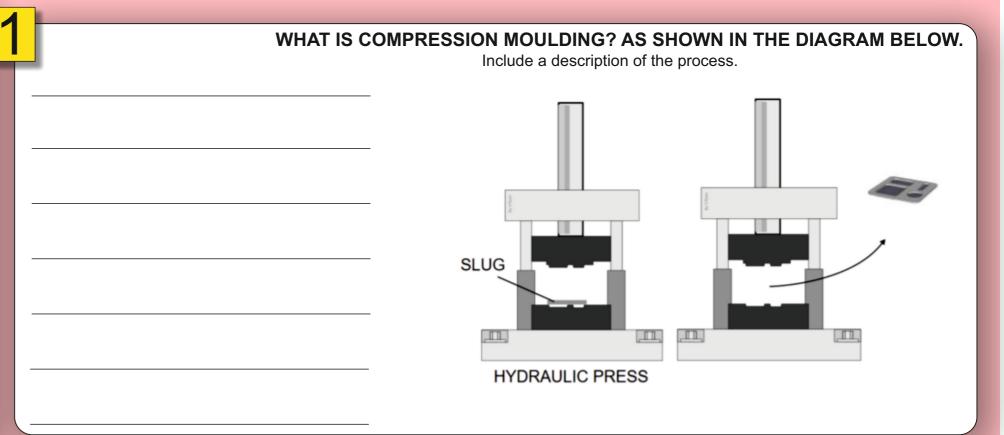

FITTINGS / COMPONENTS

3. POLYMERS AND WORKSHOP **TOOLS AND EQUIPMENT** 

4. FORMING / MOULDING OF

**PLASTICS** 

IT IS RECOMMENDED THAT YOU DOWNLOAD THE TWO

APPS ON PLASTICS FOUND IN

THE MOBILE APP SECTION OF

www.technologystudent.com

V.Rvan © www.technologystudent.com 2019

NAME THE PROCESS SHOWN OPPOSITE

DESCRIBE THE PROCESS.

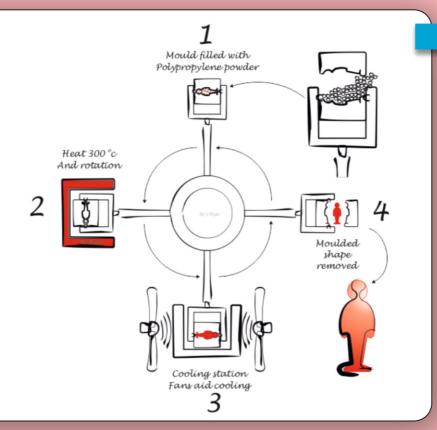

LIST PRODUCTS MANUFACTURED THROUGH THE PROCESS YOU NAMED.

WORLD ASSOCIATION OF TECHNOLOGY TEACHERS https://www.facebook.com/groups/254963448192823/ www.technologystudent.com © 2022 V.Ryan © 2022

Include a description of the process.

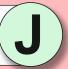

FORMING AND MOULDING **OF PLASTICS** 

TO ANSWER ALL THE QUESTIONS YOU WILL NEED TO DOWNLOAD THE 'WORKING WITH POLYMERS' APP. FROM THE INTERACTIVE **MOBILE APP SECTION OF** www.technologystudent.com

#### LINK

nttps://www.technologystudent.com/mobapps/processing\_polymers1.pdf

Once you have downloaded the App, you can use it to navigate the website. You may need to follow the links on each page of the App, to research / complete answers to all the questions.

**ARE YOU READY? USE THE MOBILE App!!**  WHAT IS DRAPE FORMING (DRAPING) OF PLASTICS? AS SHOWN IN THE DIAGRAM BELOW.

NAME THE PROCESS SHOWN OPPOSITE

WORKING WITH POLYMERS

FITTINGS / COMPONENTS

3. POLYMERS AND WORKSHOP **TOOLS AND EQUIPMENT** 

4. FORMING / MOULDING OF

**PLASTICS** 

IT IS RECOMMENDED THAT YOU DOWNLOAD THE TWO

APPS ON PLASTICS FOUND IN

THE MOBILE APP SECTION OF www.technologystudent.com

V.Rvan © www.technologystudent.com 2019

DESCRIBE THE PROCESS.

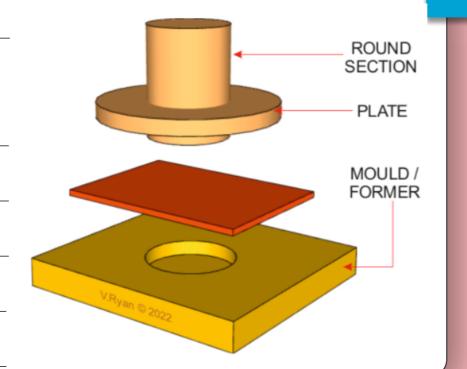

NAME PRODUCTS THAT COULD BE MANUFACTURED THROUGH THE PROCESS YOU NAMED.

WORLD ASSOCIATION OF TECHNOLOGY TEACHERS https://www.facebook.com/groups/254963448192823/ www.technologystudent.com © 2022 V.Ryan © 2022

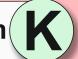

FORMING AND MOULDING **OF PLASTICS** 

TO ANSWER ALL THE QUESTIONS YOU WILL NEED TO DOWNLOAD THE 'WORKING WITH POLYMERS' APP. FROM THE INTERACTIVE **MOBILE APP SECTION OF** www.technologystudent.com

#### LINK

nttps://www.technologystudent.com/mobapps/processing\_polymers1.pdf

Once you have downloaded the App, you can use it to navigate the website. You may need to follow the links on each page of the App, to research / complete answers to all the questions.

**ARE YOU READY?** 

### WHAT IS DOMING OF ACRYLIC? AS SHOWN IN THE DIAGRAM BELOW.

Include a description of the process.

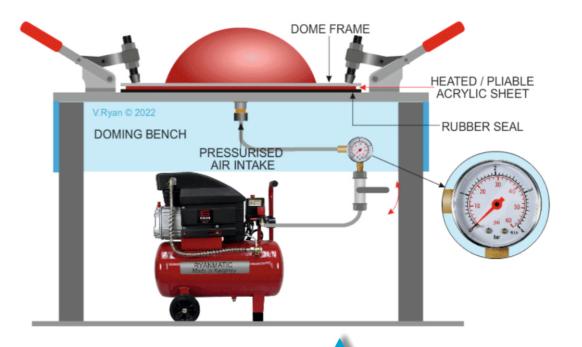

**USE THE MOBILE App!!** 

NAME THE PROCESS SHOWN OPPOSITE

FITTINGS / COMPONENTS

3. POLYMERS AND WORKSHOP

**TOOLS AND EQUIPMENT** 

4. FORMING / MOULDING OF

**PLASTICS** 

IT IS RECOMMENDED THAT YOU DOWNLOAD THE TWO

APPS ON PLASTICS FOUND IN

THE MOBILE APP SECTION OF www.technologystudent.com

V.Rvan © www.technologystudent.com 2019

DESCRIBE THE PROCESS.

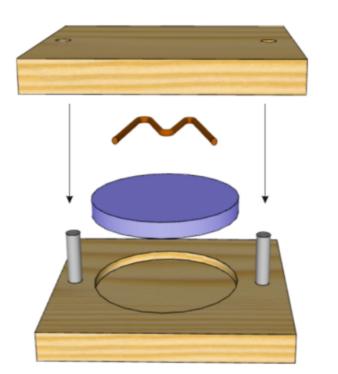

NAME PRODUCTS THAT ARE MANUFACTURED THROUGH THE PROCESS CALLED DOMING. (Shown above)